## **Upload documents**

It is possible to attach documents to a process instance; for example, to display process-relevant information. These documents can be uploaded and then downloaded and viewed by those who are involved in the process. All types of documents can be uploaded, e.g. PDF, Word-documents, pictures, text files.

The documents can be deleted as well.

The window where the documents are managed can be reached via the context menu and the appropriate menu item.

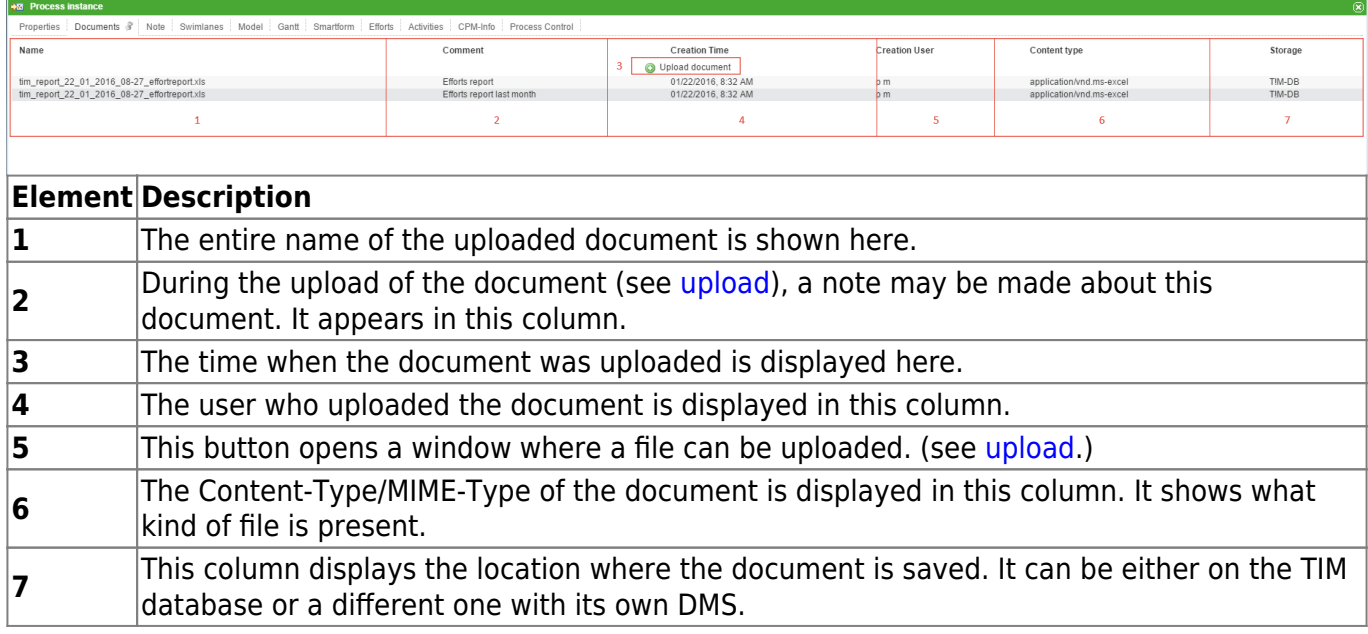

## **Context menu**

Different actions can be performed via the context menu of a document:

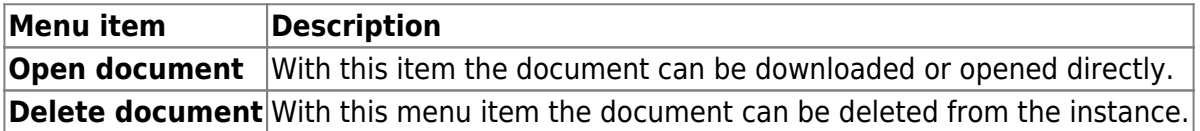

## <span id="page-0-0"></span>**Upload**

Last update: 2021/07/01 en:software:tim:instance\_context\_documents https://wiki.tim-solutions.de/doku.php?id=en:software:tim:instance\_context\_documents 09:52

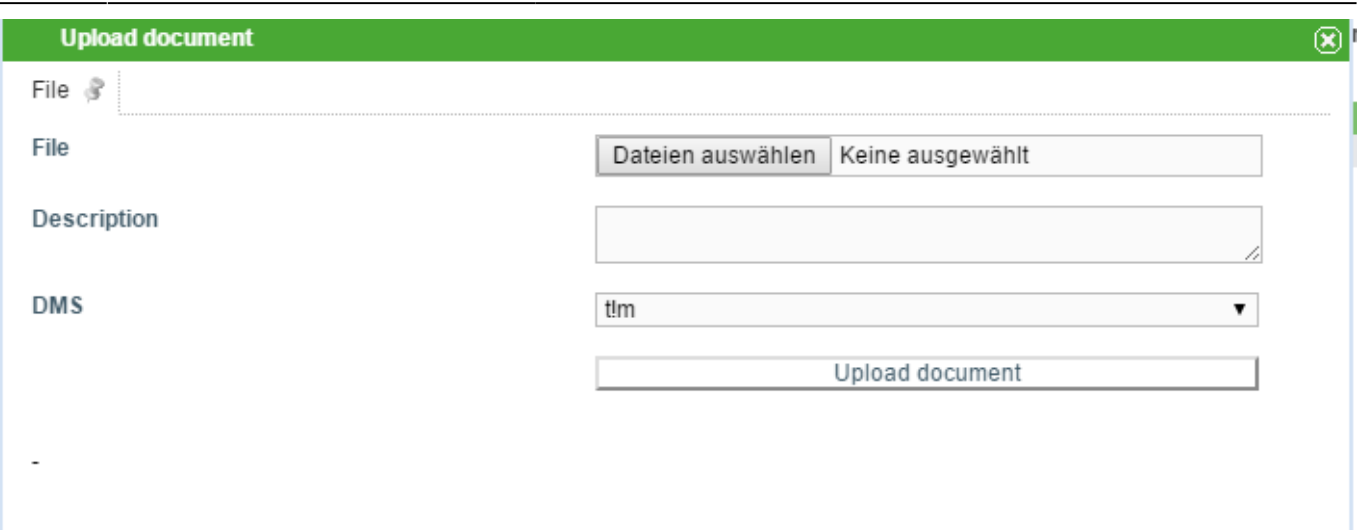

In this window it is possible to attach new documents to the process instance.

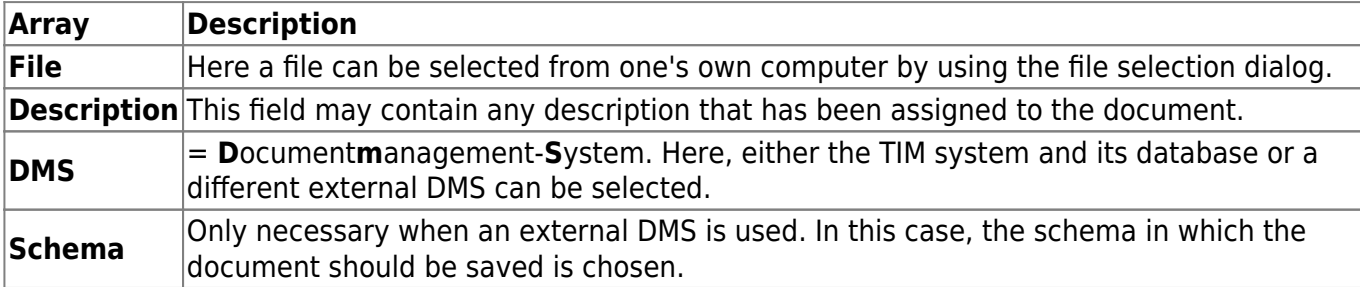

From: <https://wiki.tim-solutions.de/>- **TIM Wiki / [NEW TIM 6 Documentation](https://doc.tim-solutions.de)**

Permanent link: **[https://wiki.tim-solutions.de/doku.php?id=en:software:tim:instance\\_context\\_documents](https://wiki.tim-solutions.de/doku.php?id=en:software:tim:instance_context_documents)**

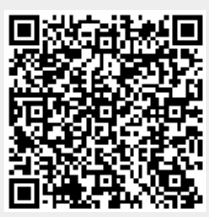

Last update: **2021/07/01 09:52**